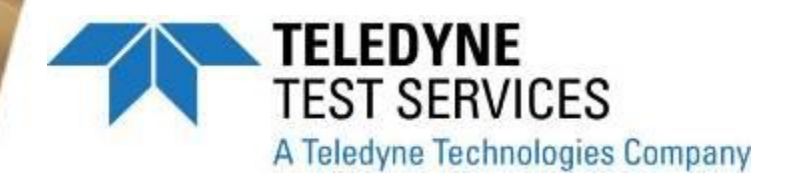

### **Sixth Annual QUIKLOOK Users Group Meeting**

## **August 15th & 16th, 2012 Marion, Massachusetts**

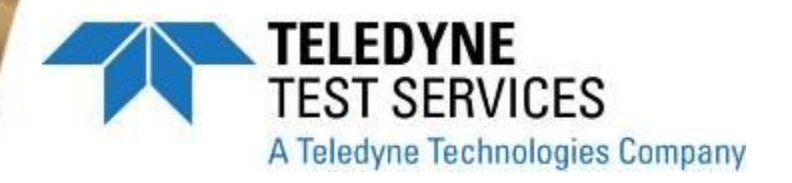

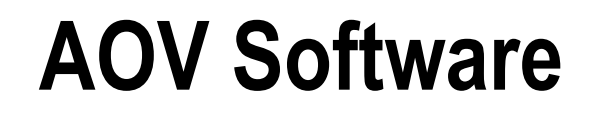

# ACETest Fundamentals QUIKLOOK Users' Group 2012 Annual Meeting

August 15-16, 2012 Tabor Academy Marion, MA

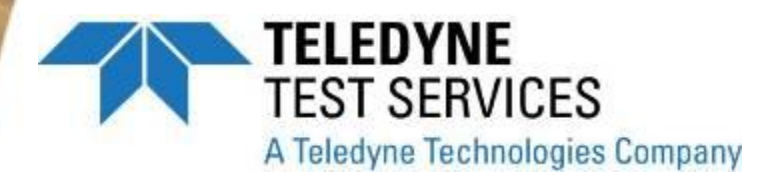

# **AOV Software**

### **Integrated Design Calculation Software ACE**

### **Test Analysis Software ACETEST**

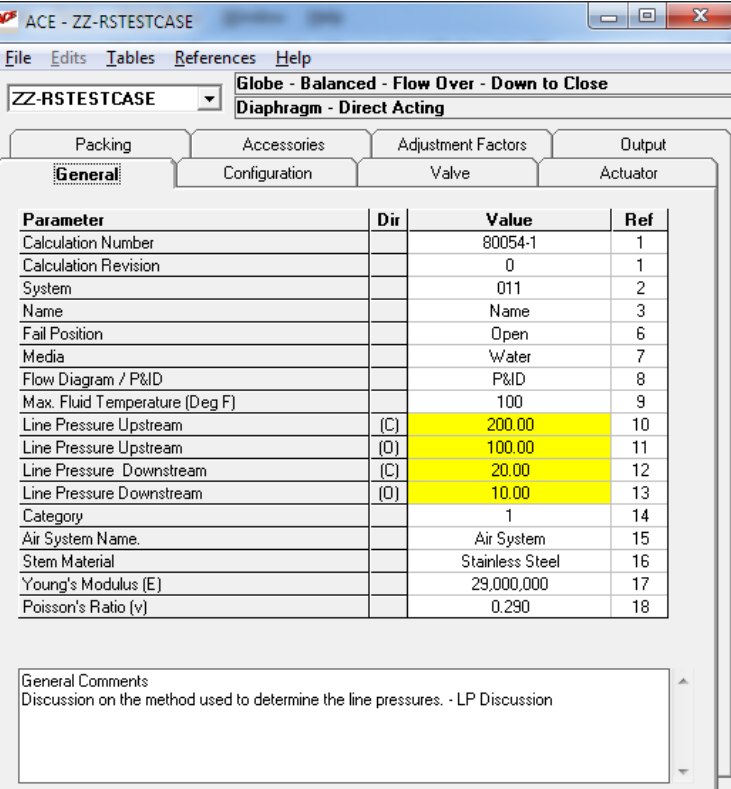

08/01/2011 13:06 NOT APPROVED

N/A

Eric Solla

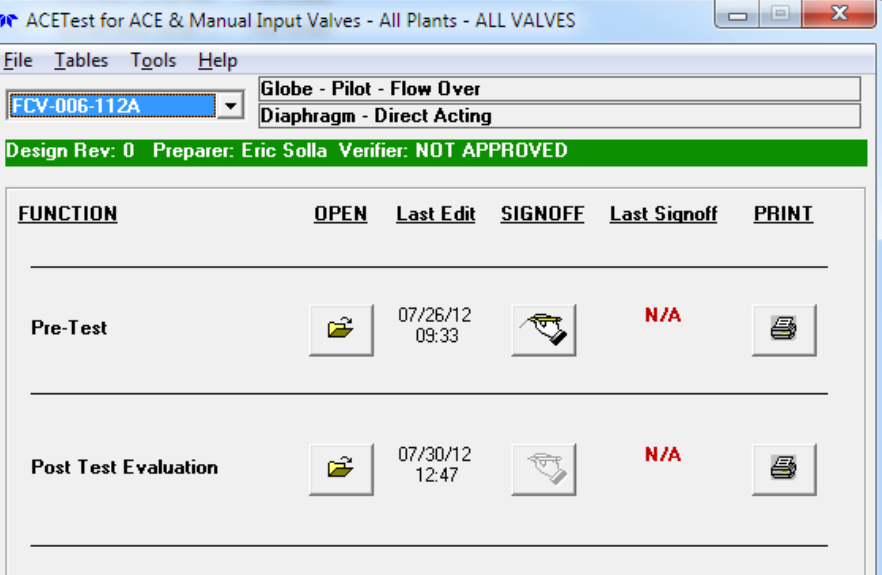

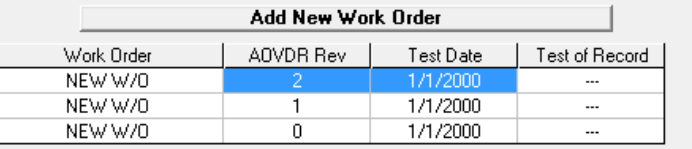

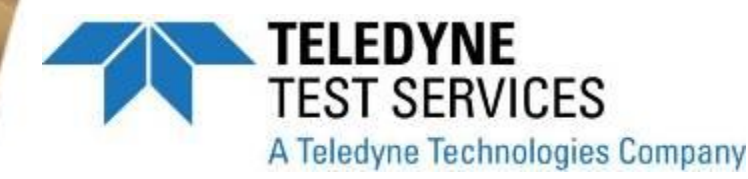

# **ACETest Software History**

- $\bullet$  2008 ACETest Rev 0
	- Initial Release for Entergy Indian Point
- $\bullet$  2008 ACETest Rev 1
	- Minor rev
- $\bullet$  2009 ACETest Rev 2
	- Major changes for Entergy Corporate Use
- $\bullet$  2010 ACETest Rev 3
	- Renamed Software to ACETest
- 2012 ACETest Rev 4
	- Updated to Interface with ACE 4.0
- 2012 (4<sup>th</sup> qtr) ACETest Rev 4.1
	- Upgrade to Interface and Reports

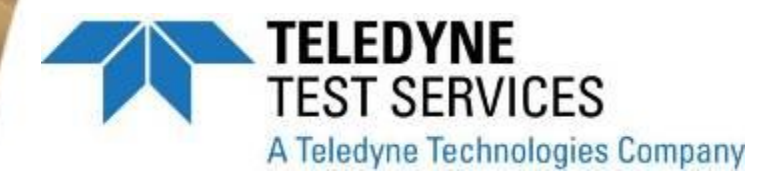

- Filtering
	- **Plant**  $\mathbf{r}$
	- Unit
	- Valve Type

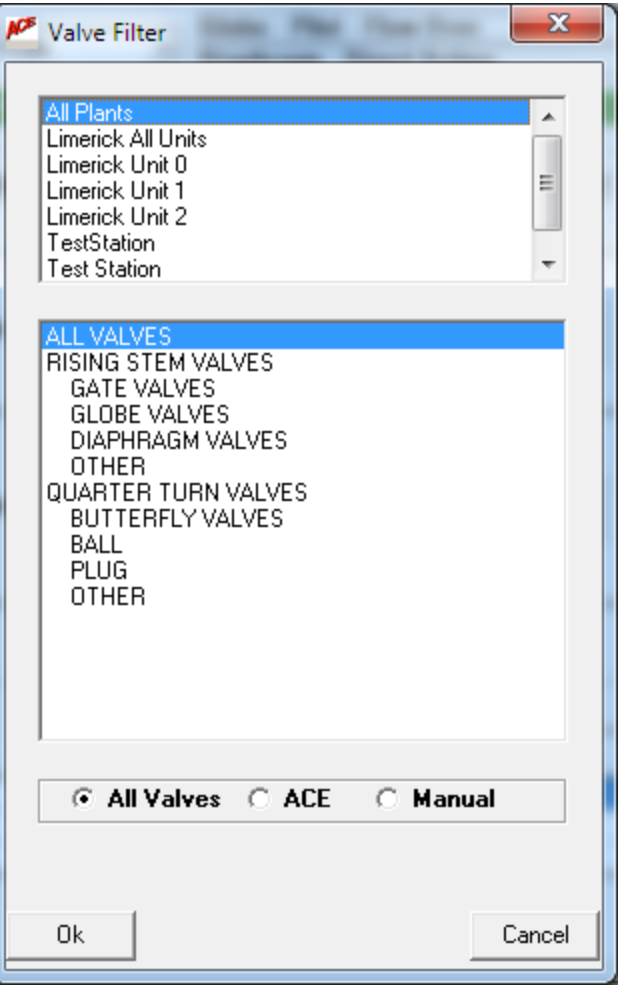

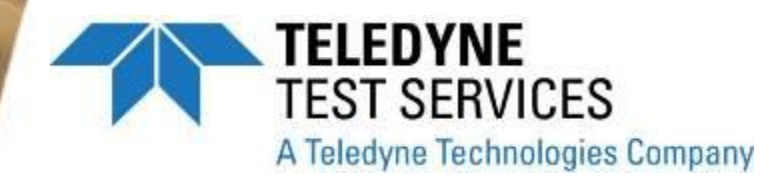

### • Pre-Test Inputs

- Similar layout to ACE

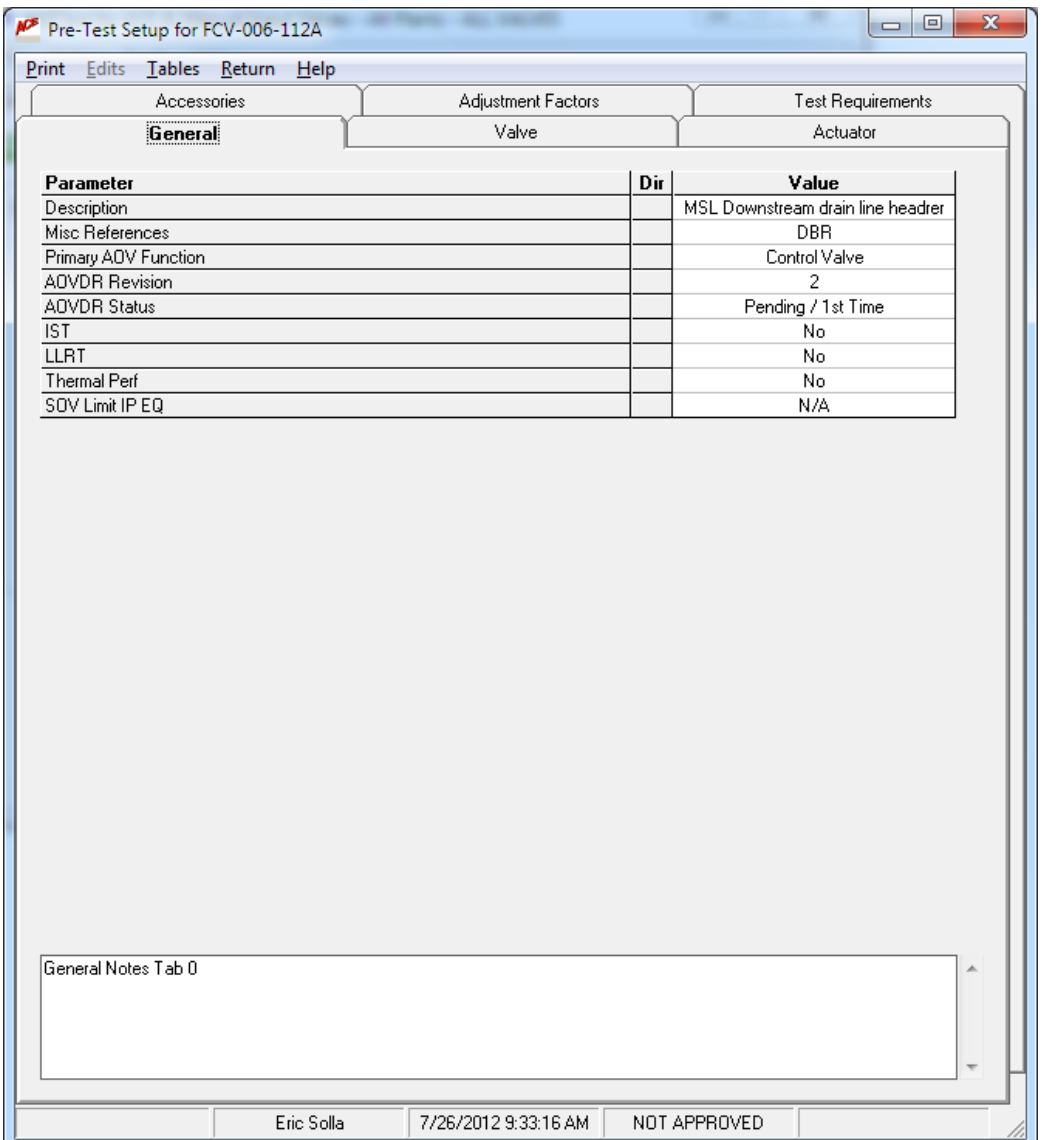

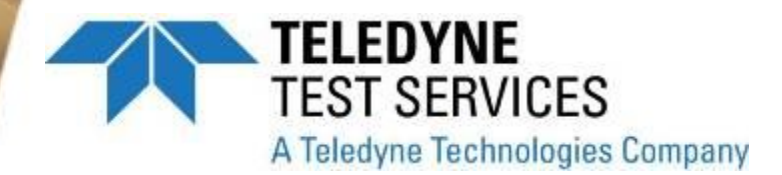

### **Design Inputs**  $\bullet$

**Imported from ACE**  $\equiv$ 

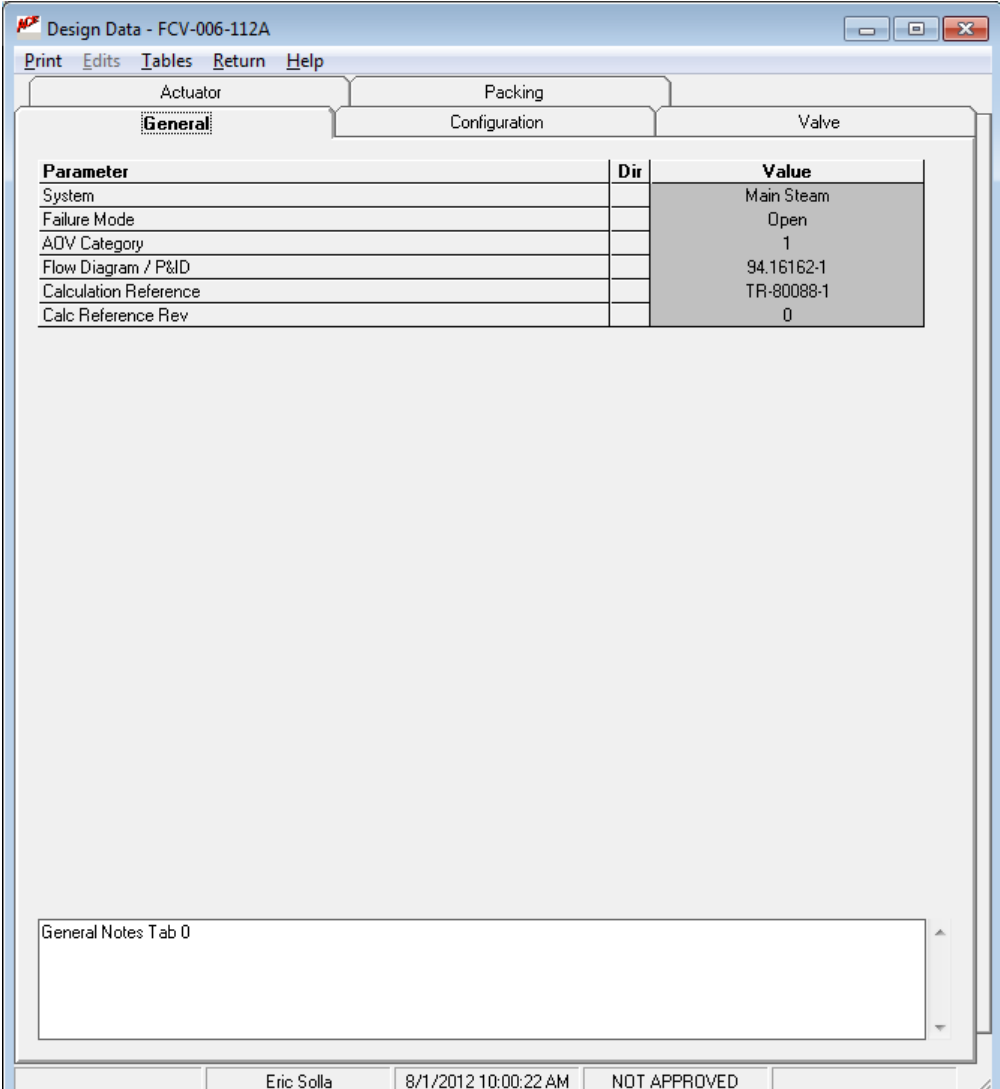

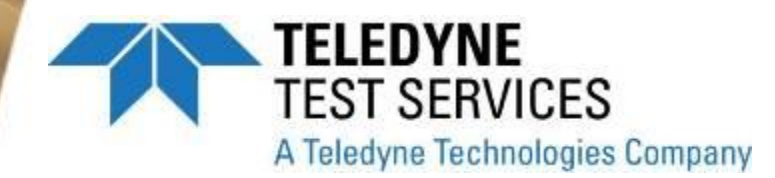

### ● **Pre-Test Inputs**

- **Manual Valve**
- **Includes Design & Pre-Test Inputs**

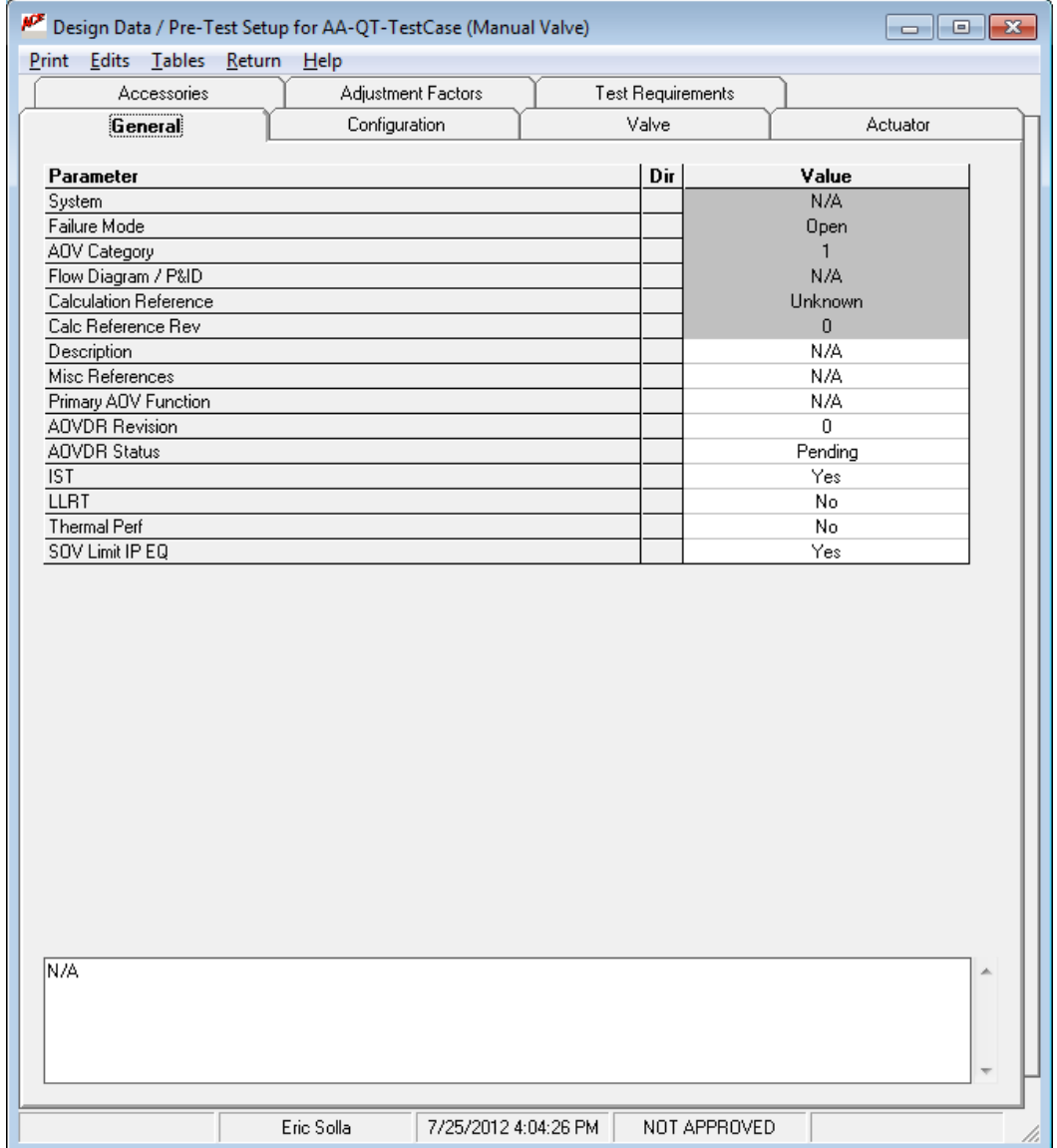

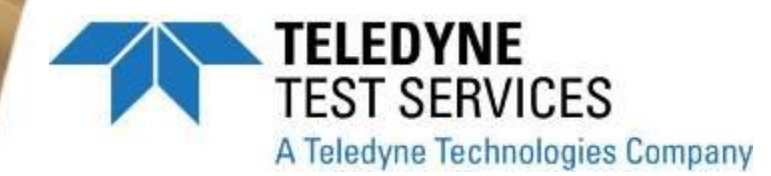

### • Pre-Test Inputs

- Valve Tab

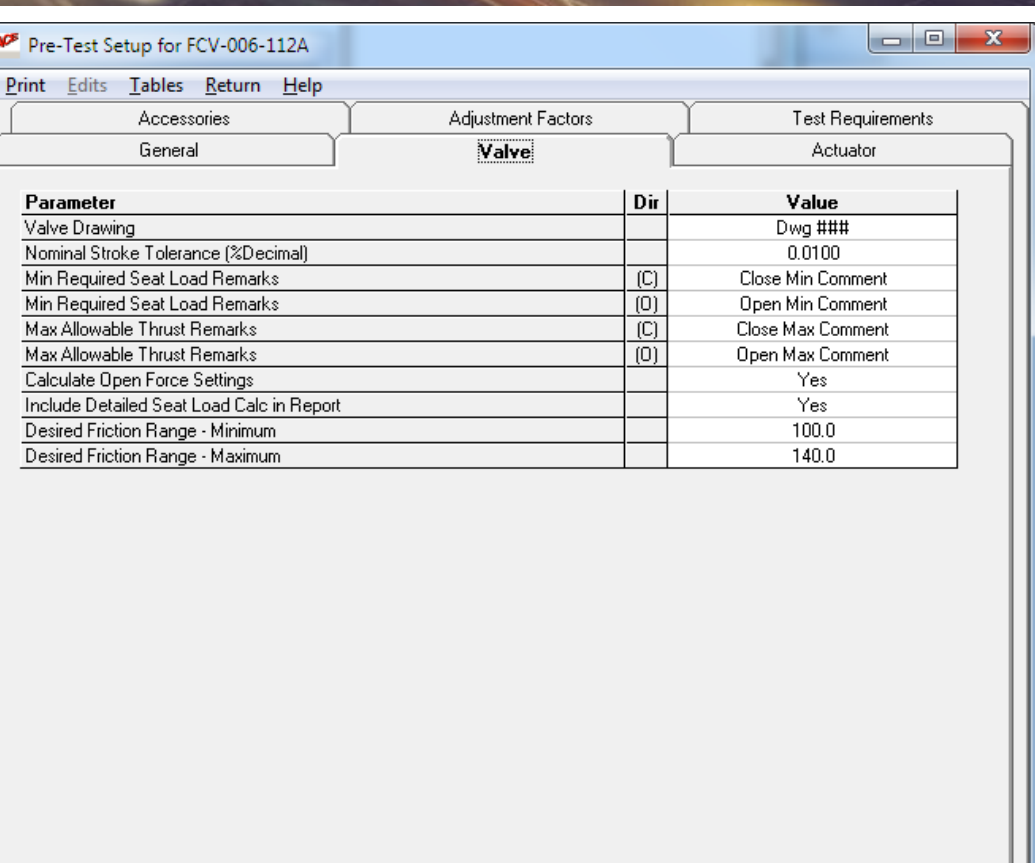

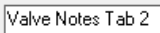

Eric Solla

8/8/2012 10:52:25 AM NOT APPROVED

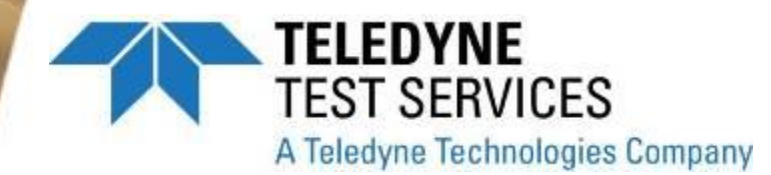

### • Pre-Test Inputs

**Actuator Tab**  $\mathbb{R}^{\mathbb{Z}}$ 

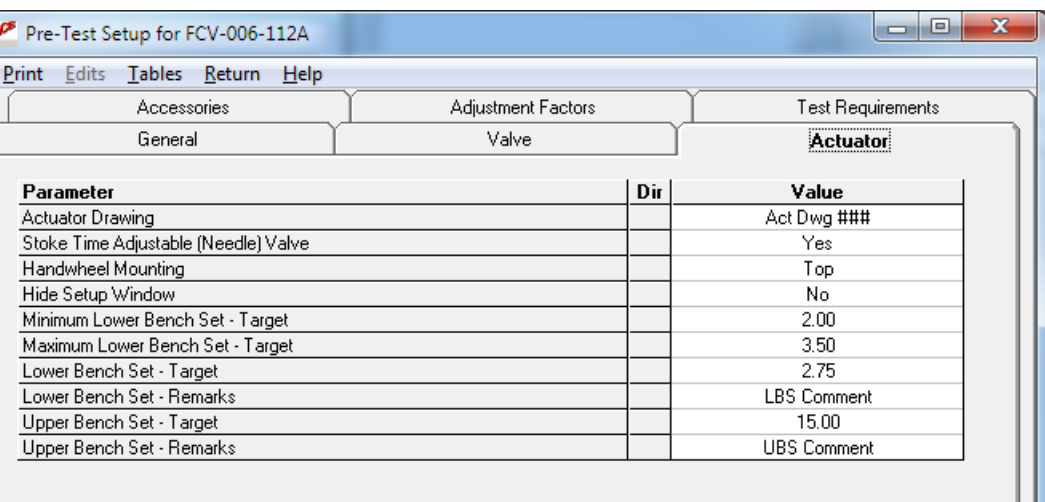

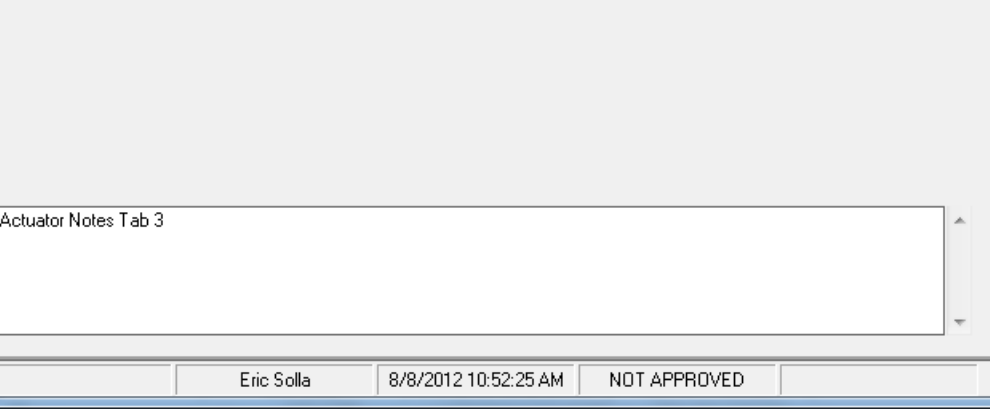

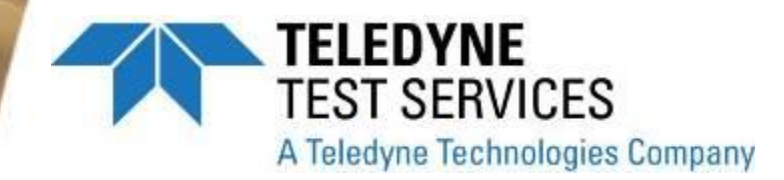

### • Accessories

- **Imported from ACE**  $\frac{1}{2}$
- **Additional Fields**  $\overline{\phantom{a}}$ added

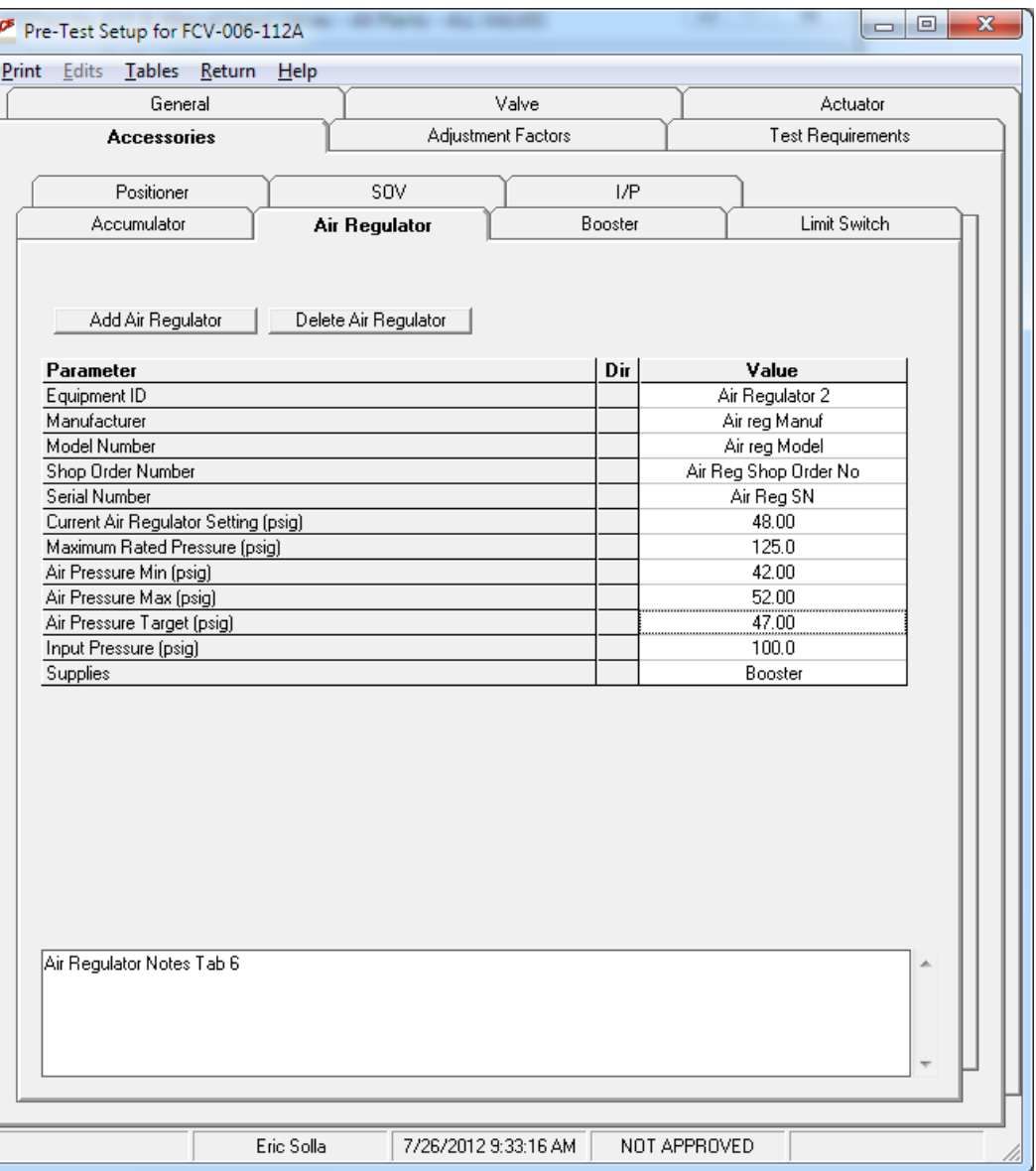

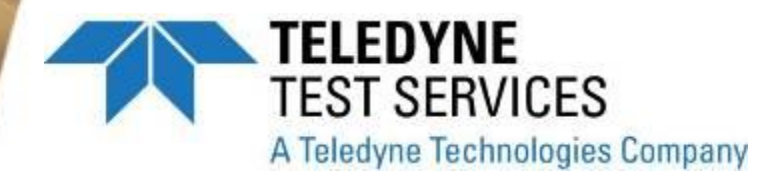

### • Accessories

- I/P Added

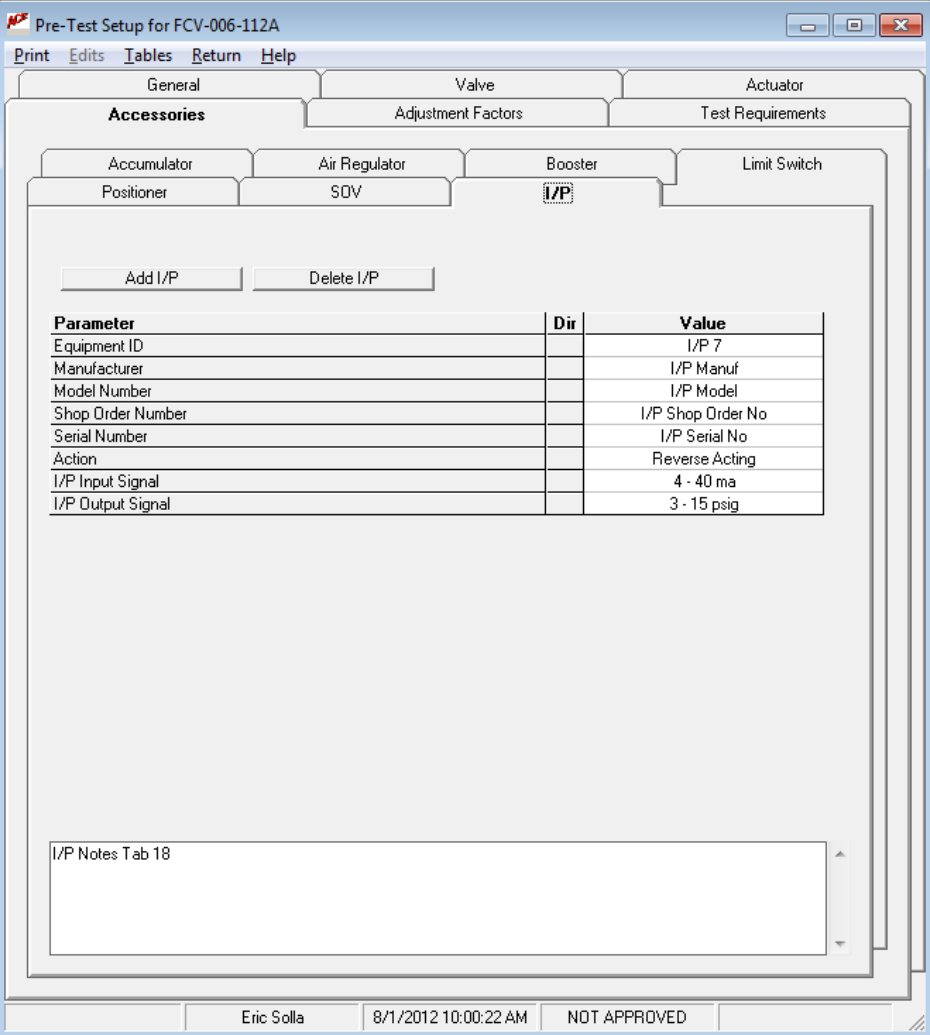

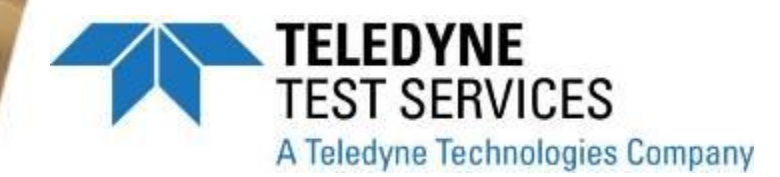

### **Adjustment Factors**  $\bullet$

**Not same as ACE**  $\mathcal{L}$ 

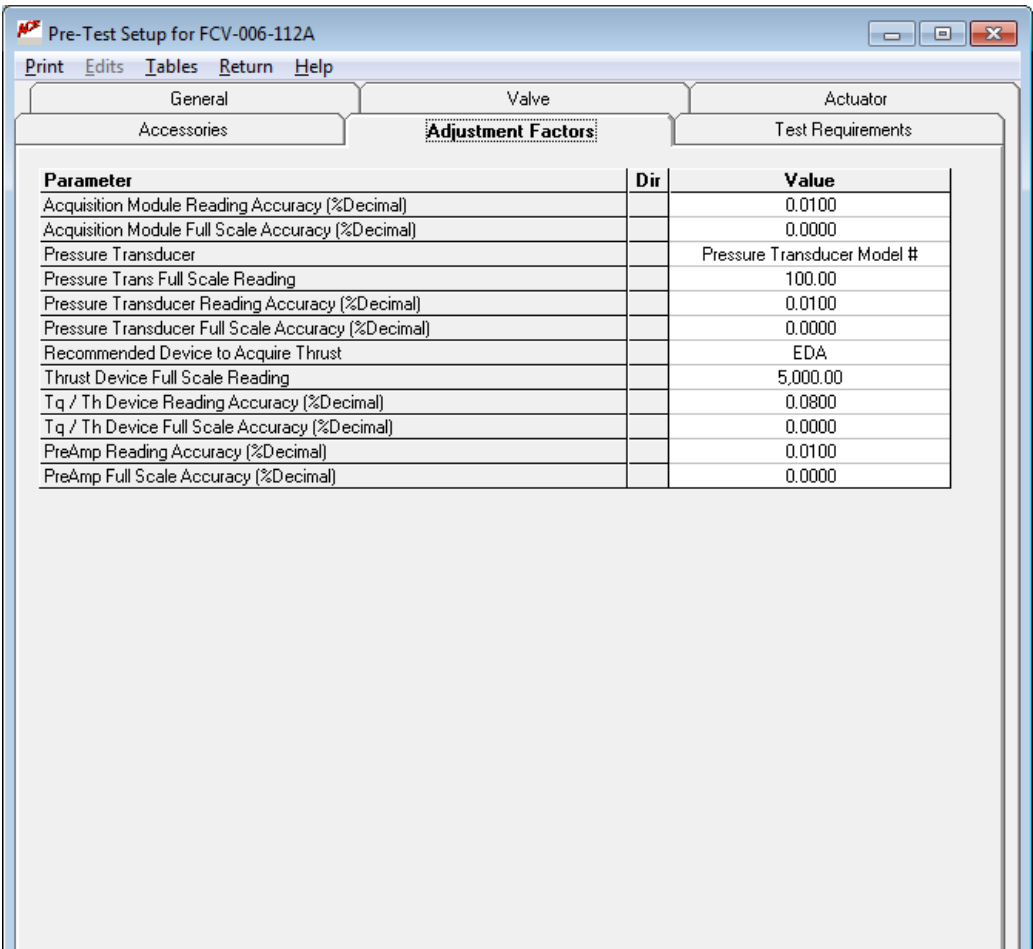

Adjustment Factor Notes

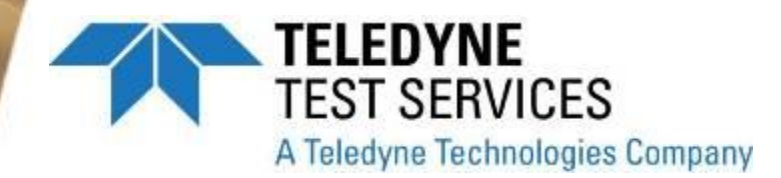

### ● **Test Requirements**

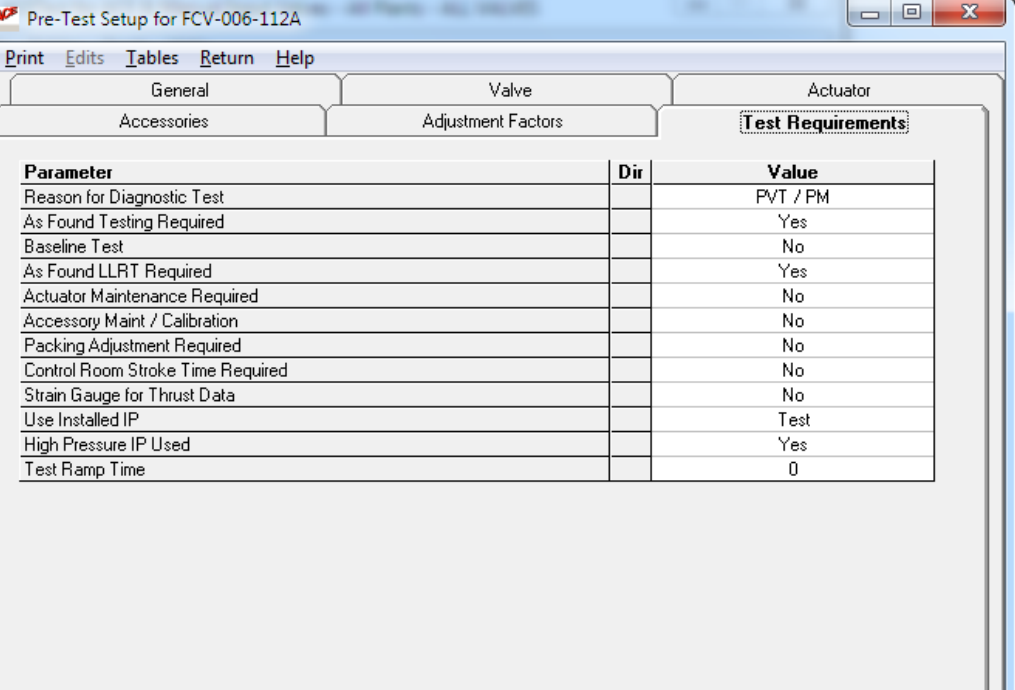

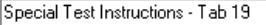

Eric Solla 7/26/2012 9:33:16 AM NOT APPROVED

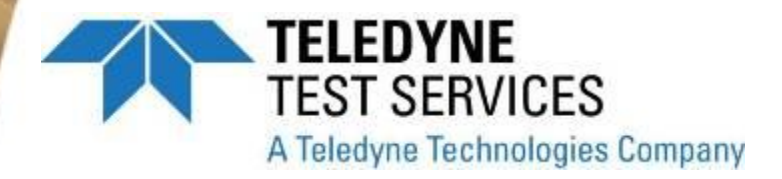

- **Adjustment Factors (QSS)**
	- **Device Dependant**
	- **Open Calc Optional**
	- **Detailed Calc in Report Optional**

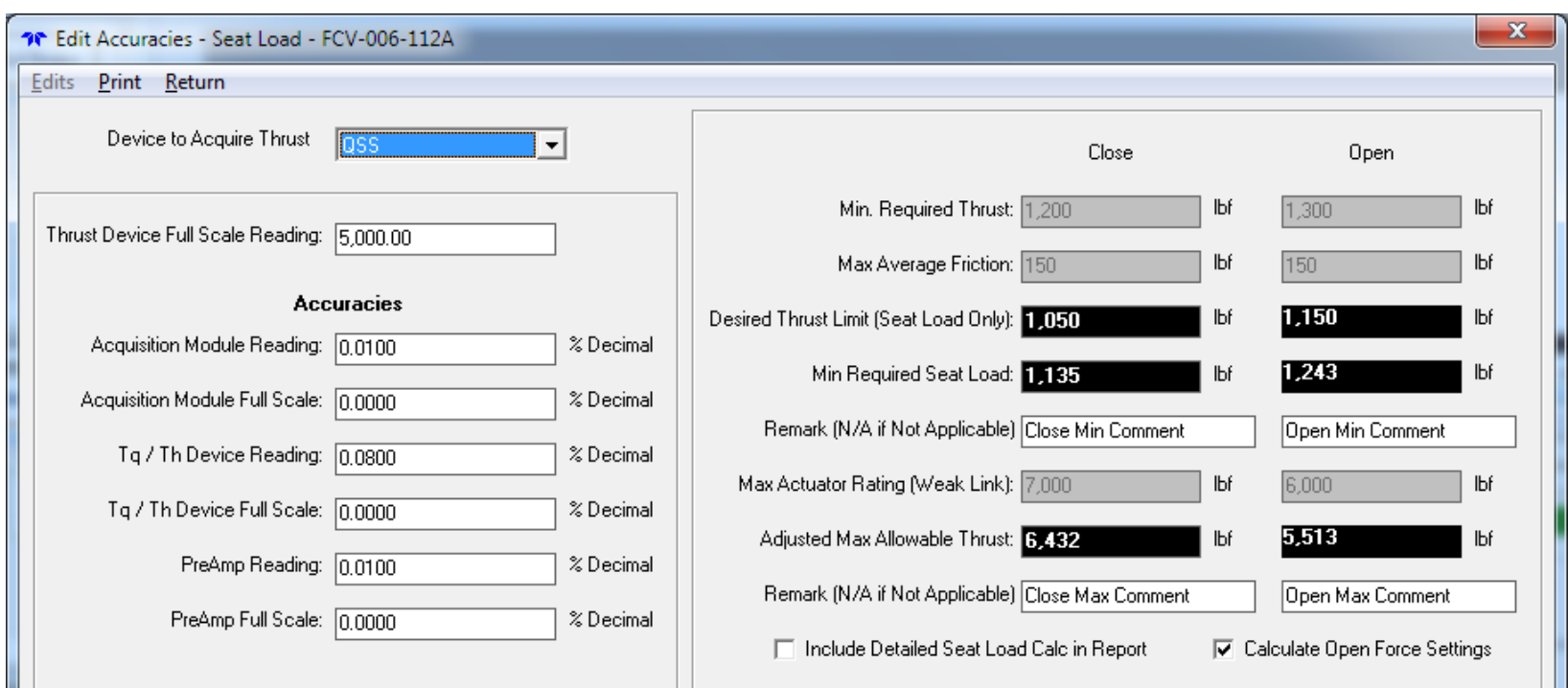

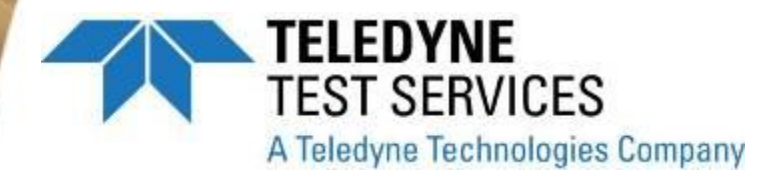

- **Adjustment Factors (EDA)**
	- **Device Dependant**
	- **Open Calc Optional**
	- **Detailed Calc in Report Optional**

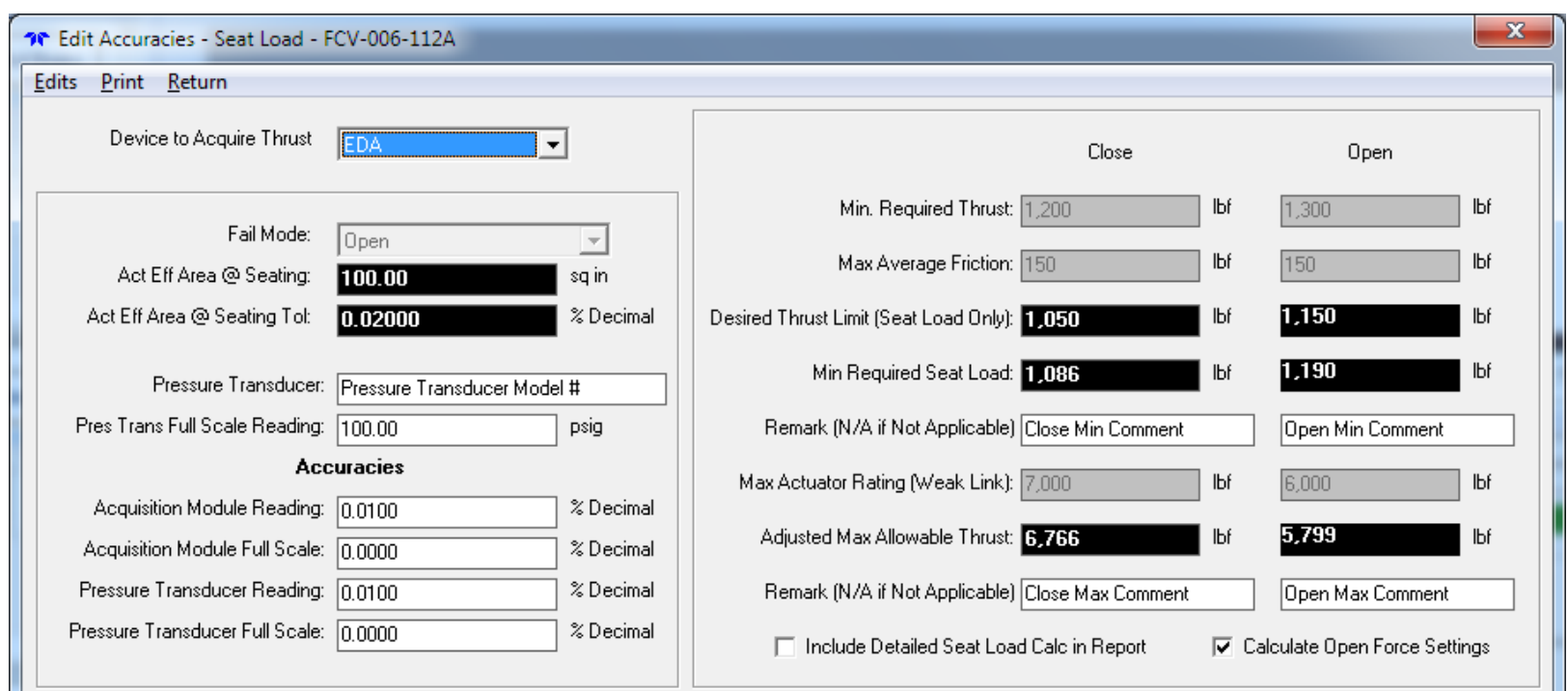

**TELEDYNE TEST SERVICES** A Teledyne Technologies Company

## **ACETest Basics**

### • Setup Window

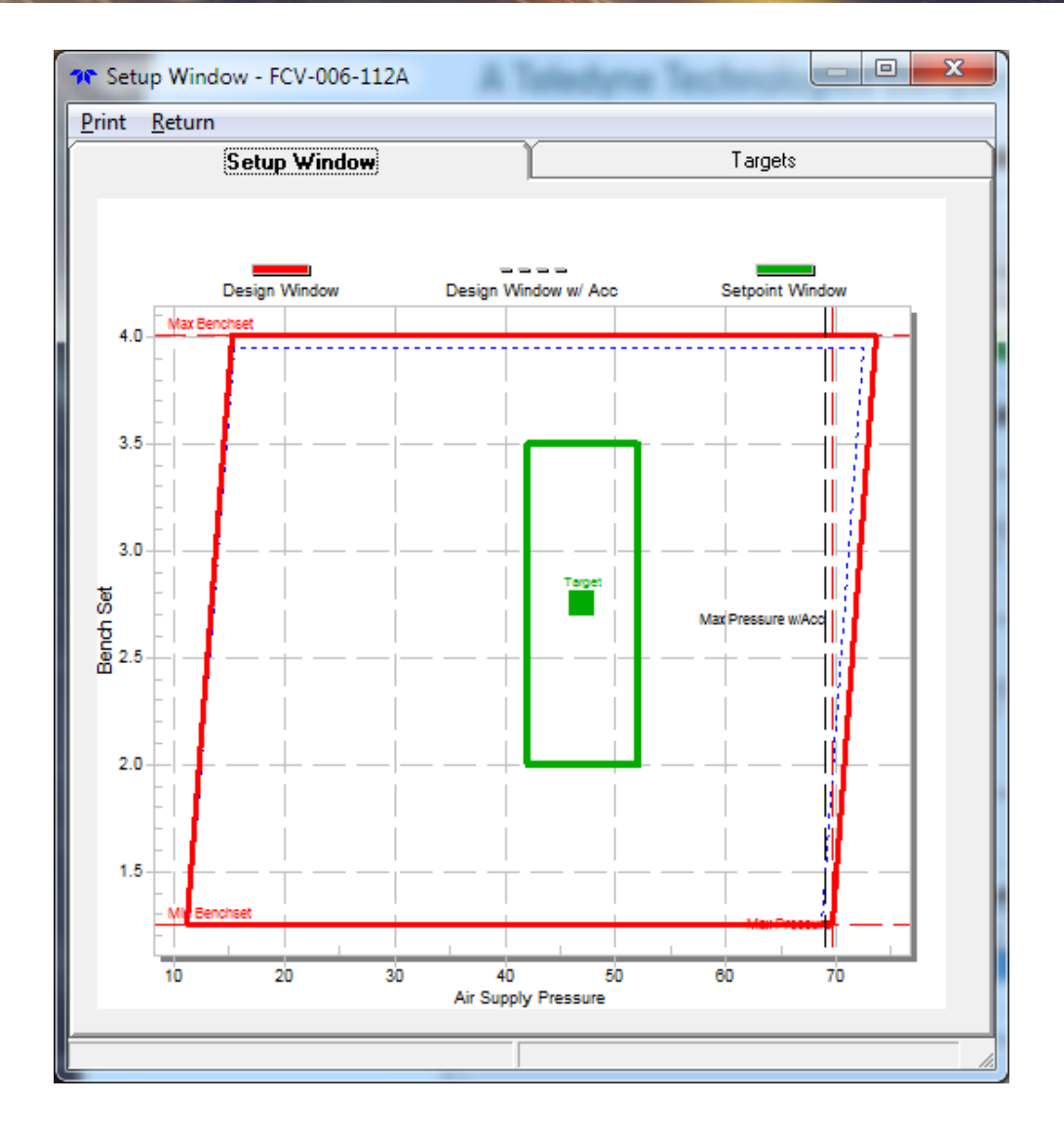

**TELEDYNE TEST SERVICES** A Teledyne Technologies Company

## **ACETest Basics**

### ● **Setup Window**

– **Target Values**

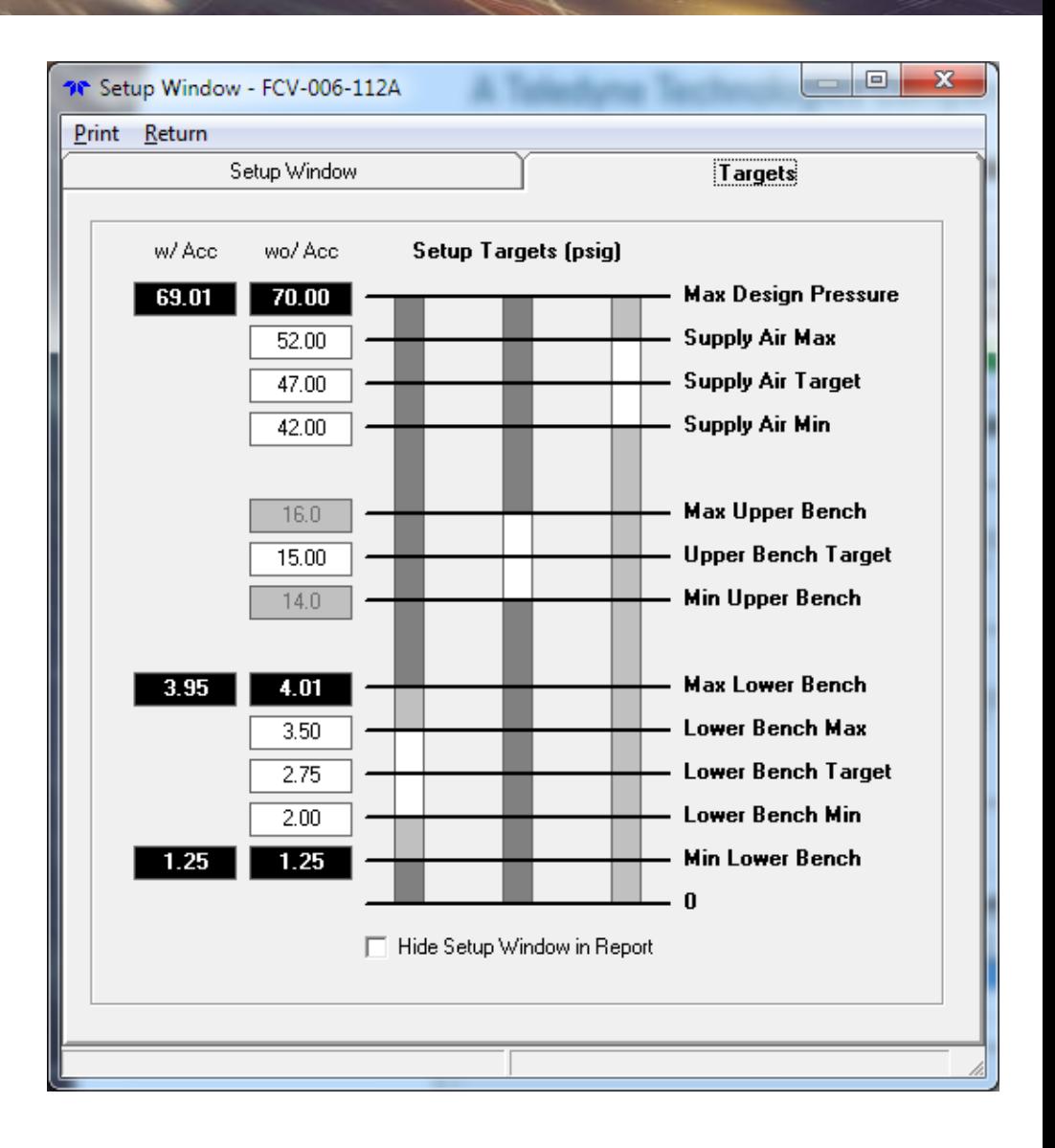

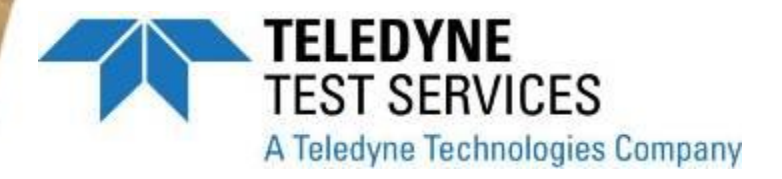

### ● **Set Points**

- **Part of Setup Window**
- **Used in Post Test Review**

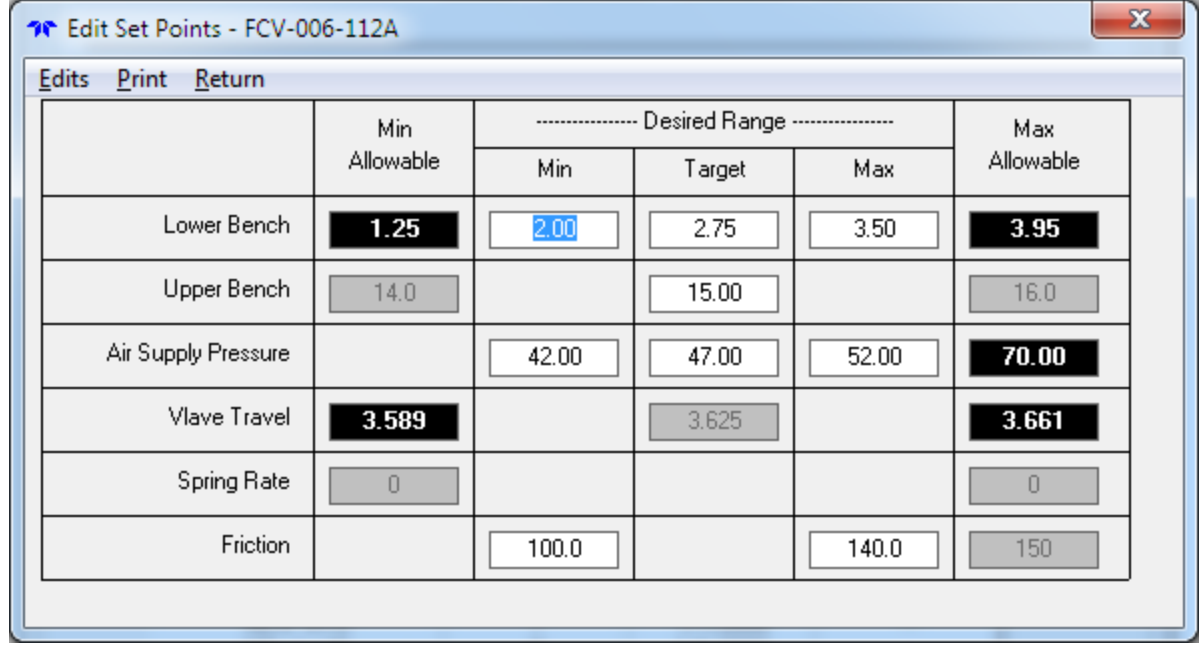

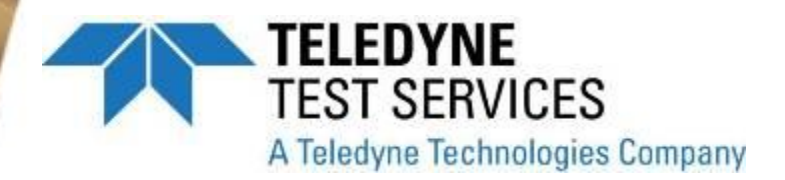

### ● **Pre-Test Report**

- **2 to 5 pages long**
- **Only variable applicable to valve type shown**
- **Header fields customizable**

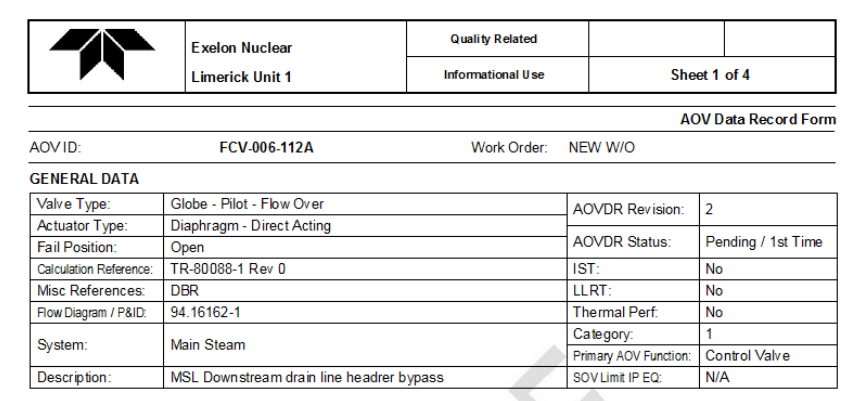

#### **VALVE**

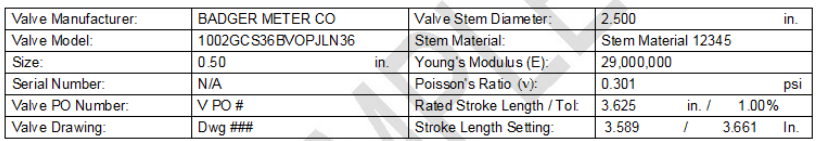

#### **ACTUATOR**

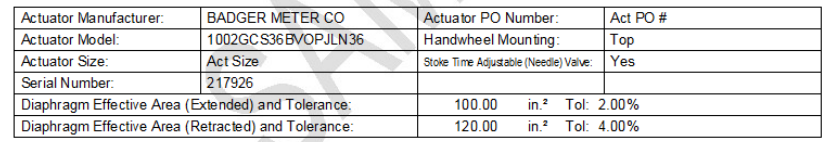

#### **PACKING**

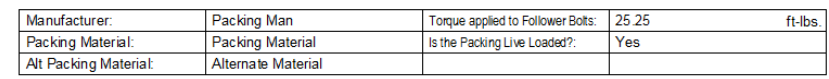

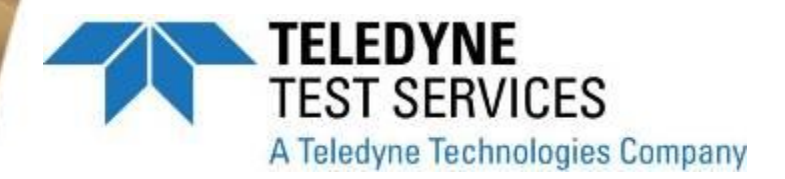

### • Pre-Test Report

- Only Accessories chosen are shown

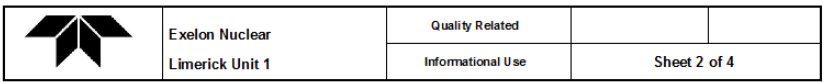

AOV ID:

FCV-006-112A

**AOV Data Record Form** Work Order: NEW W/O

**ACCE S SORIES** 

#### $IP$

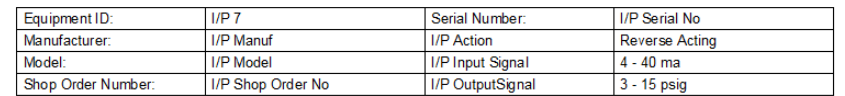

#### **POSITIONER**

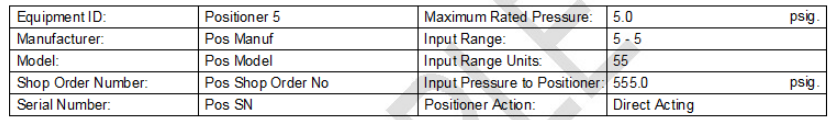

#### **AIR REGULATOR**

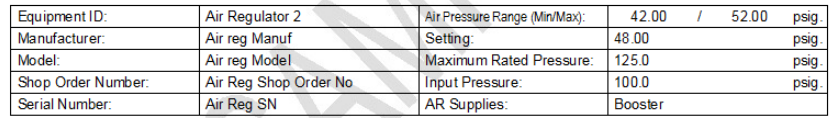

#### **LIMIT SWITCH**

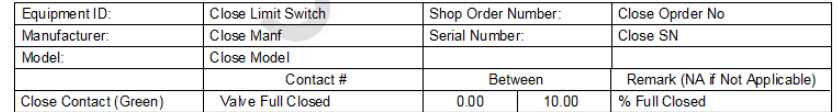

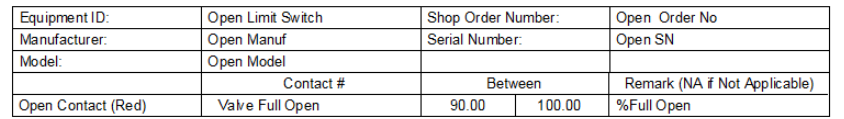

**Status Edit in Process**  ACETest 2012.212 MRNENPC34.E ric

Page 2 of 4 8/1/2012 9:53:42 AM

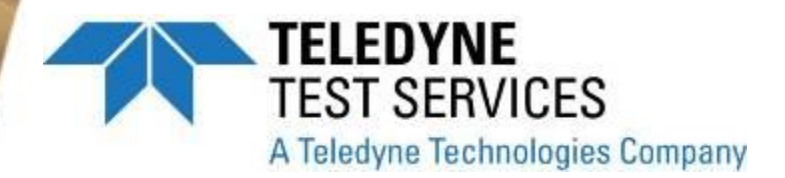

### **Pre-Test Report**  $\bullet$

- Force Settings
- Benchset Settings
- Testing Requirements

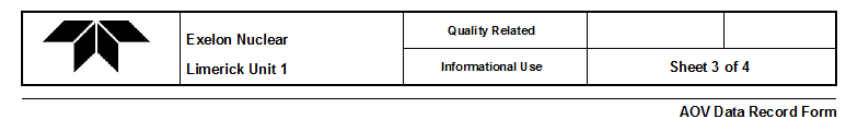

#### AOV ID:

Work Order: NEW W/O

#### FORCE SETTINGS (lbs) - Measurement Device: EDA

FCV-006-112A

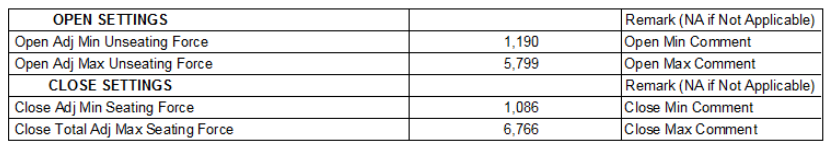

#### **BENCH SET SETTINGS (psig)**

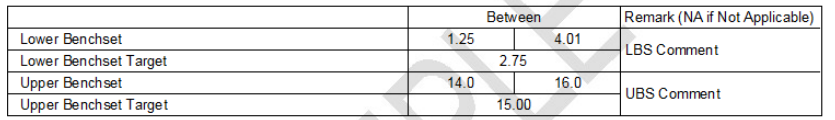

#### **TEST REQUIREMENTS**

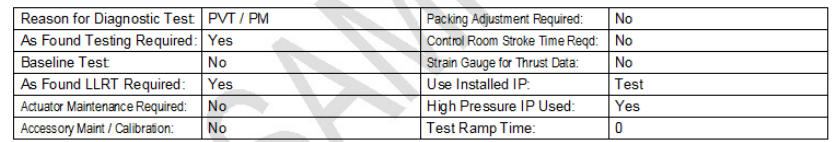

Special Test Instructions:

Special Test Instructions - Tab 19

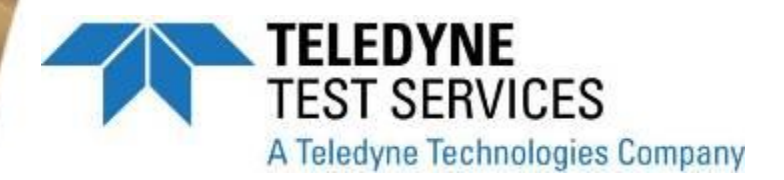

- **Pre-Test Report** 
	- **Setup Window**
	- **Optional**

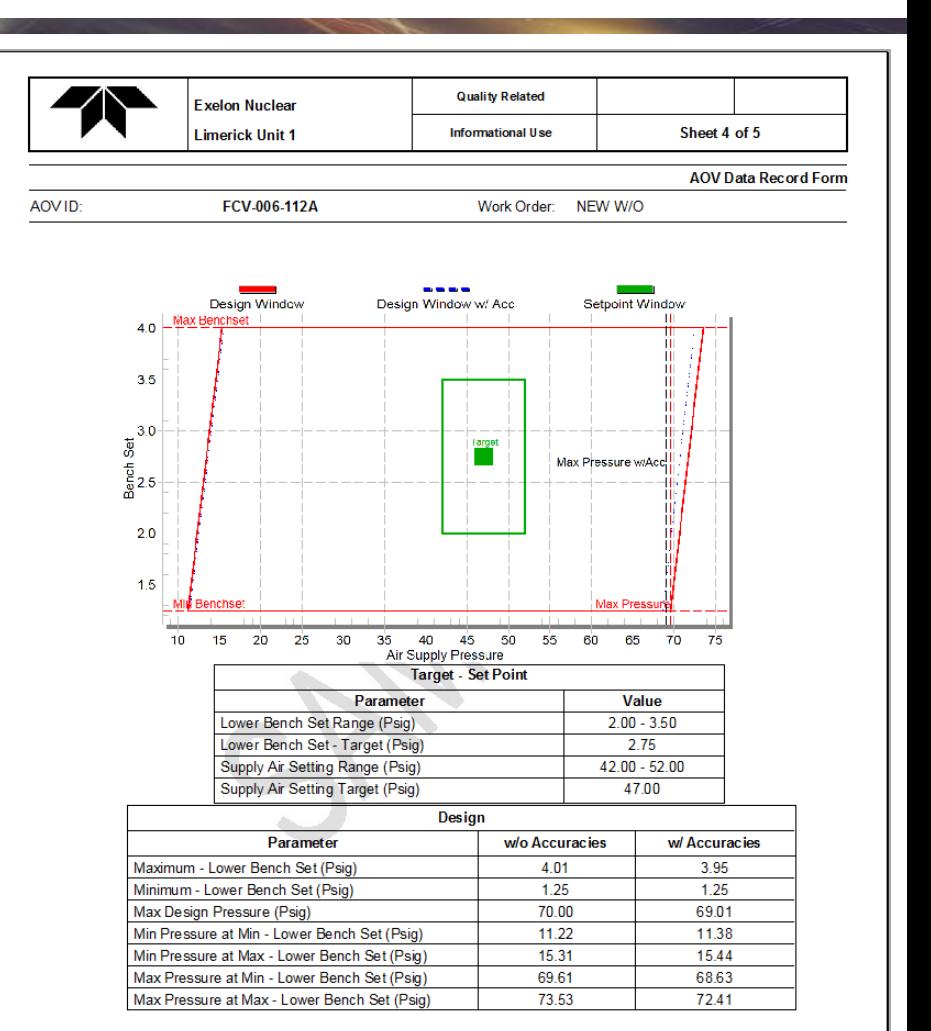

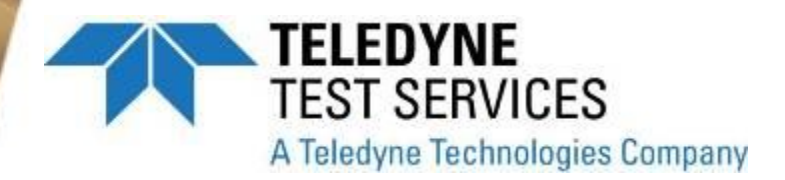

### ● **Pre Test Report**

- **Detailed Seat load Calc**
- **Optional**

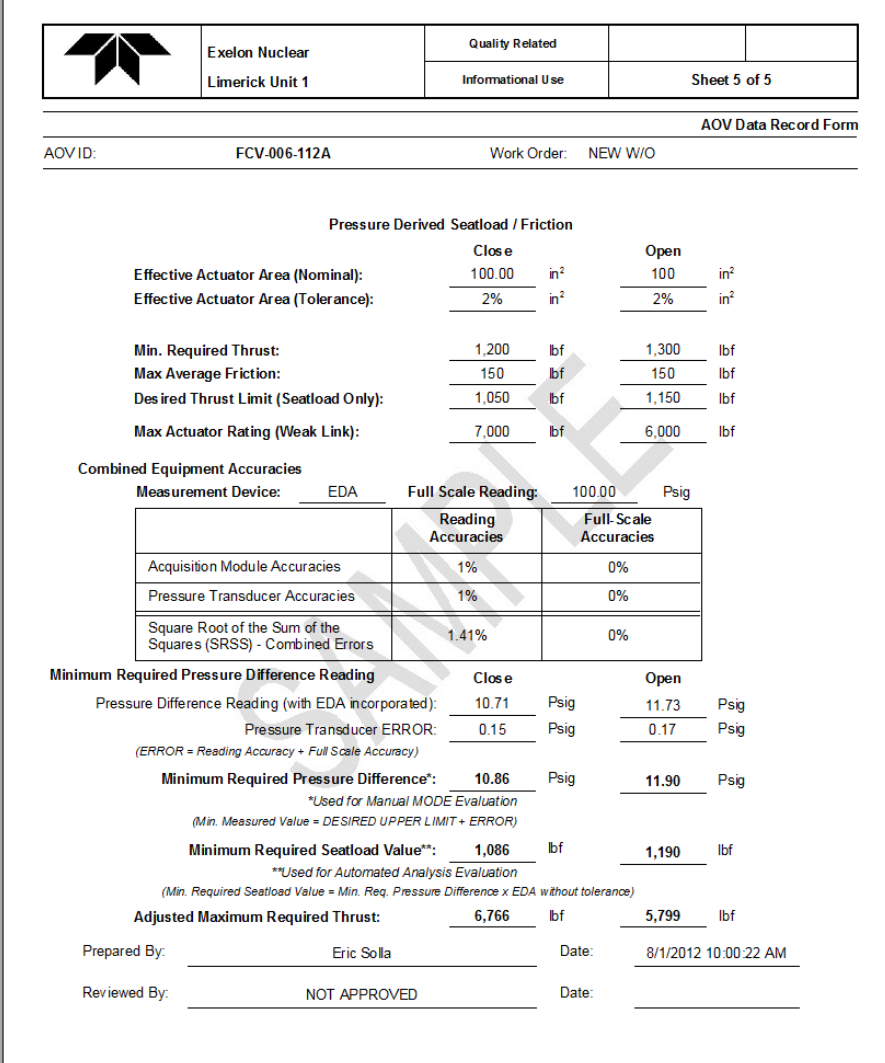

**Status** NOT APPROVED ACETest 2012.214 MRNENPC34.Eric

Page 5 of 5 8/1/2012 2:17:23 PM

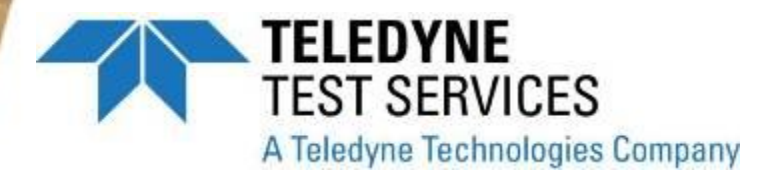

### ● **Post Test Evaluation**

– **Work Done**

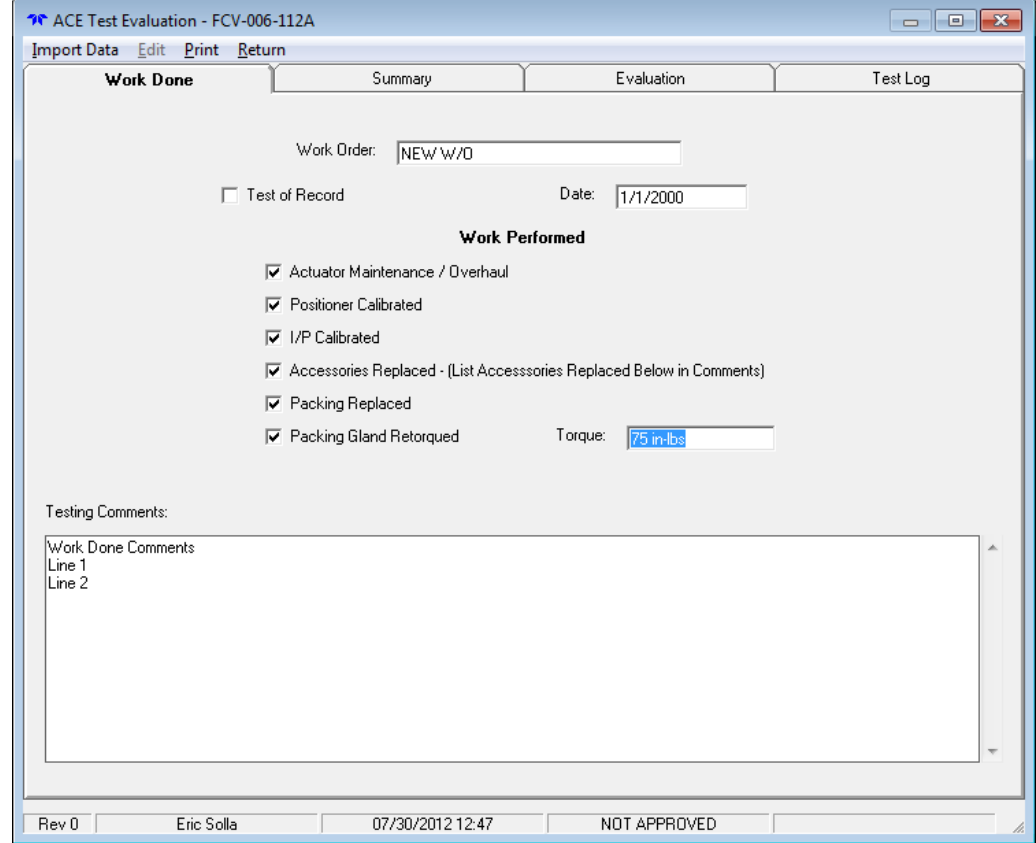

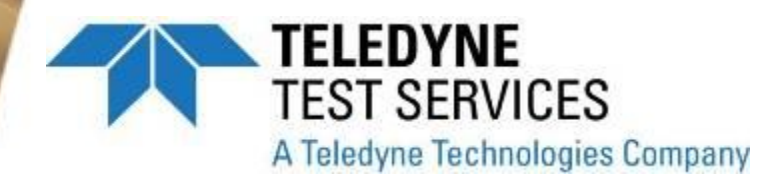

● **Post Test Evaluation** 

- **Summary**
- **Import Data**
- **Setpoints calculated**
- **Pass/Fail calculated with setpoints**
- **Pass/Fail**
	- **Pass**
	- **Fail**
	- **Trend**
	- **N/A**
- **Adjusted**
	- **N/A**
	- **Yes**
	- **No**

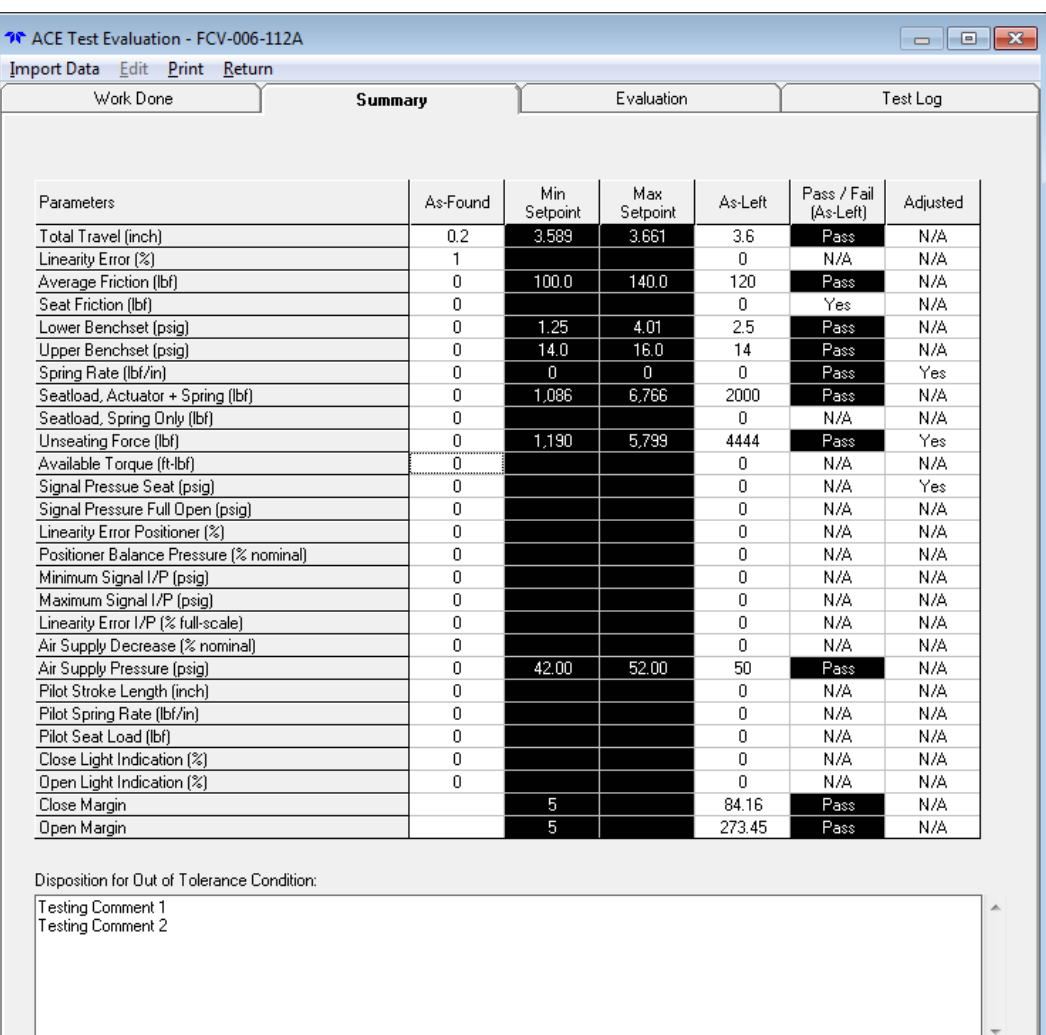

Eric Solla

Rev 0

NOT APPROVED

07/30/2012 12:47

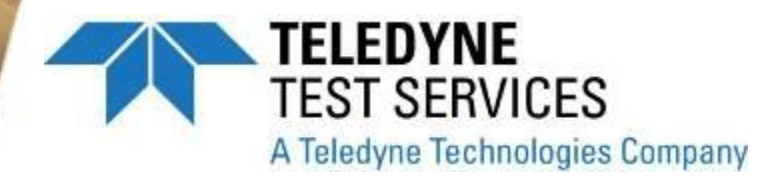

- Post Test Evaluation
	- Evaluation
	- Only Questions **Applicable to Valve Type Shown**
	- Questions will be customizable

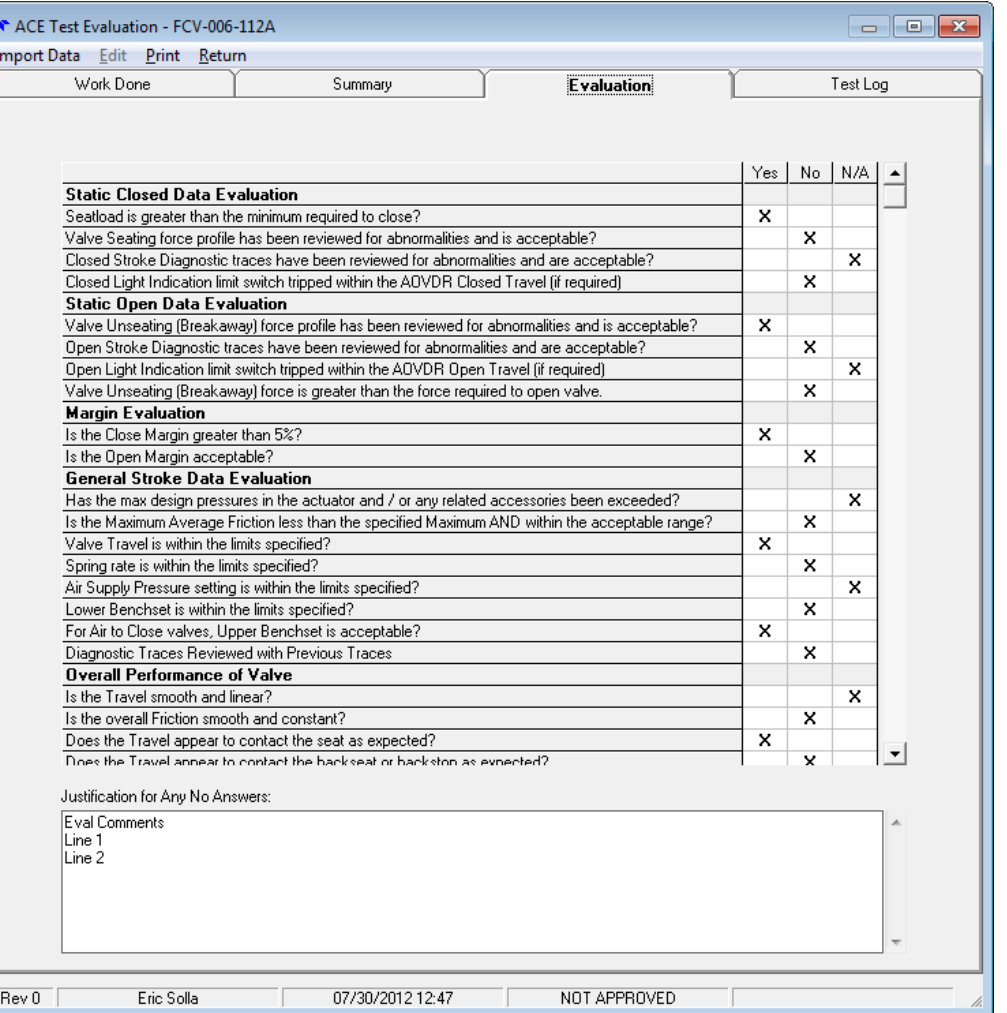

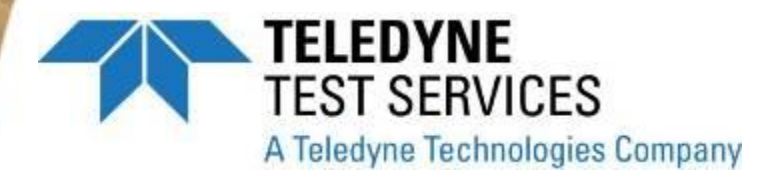

### • Post Test Evaluation

- Test Log

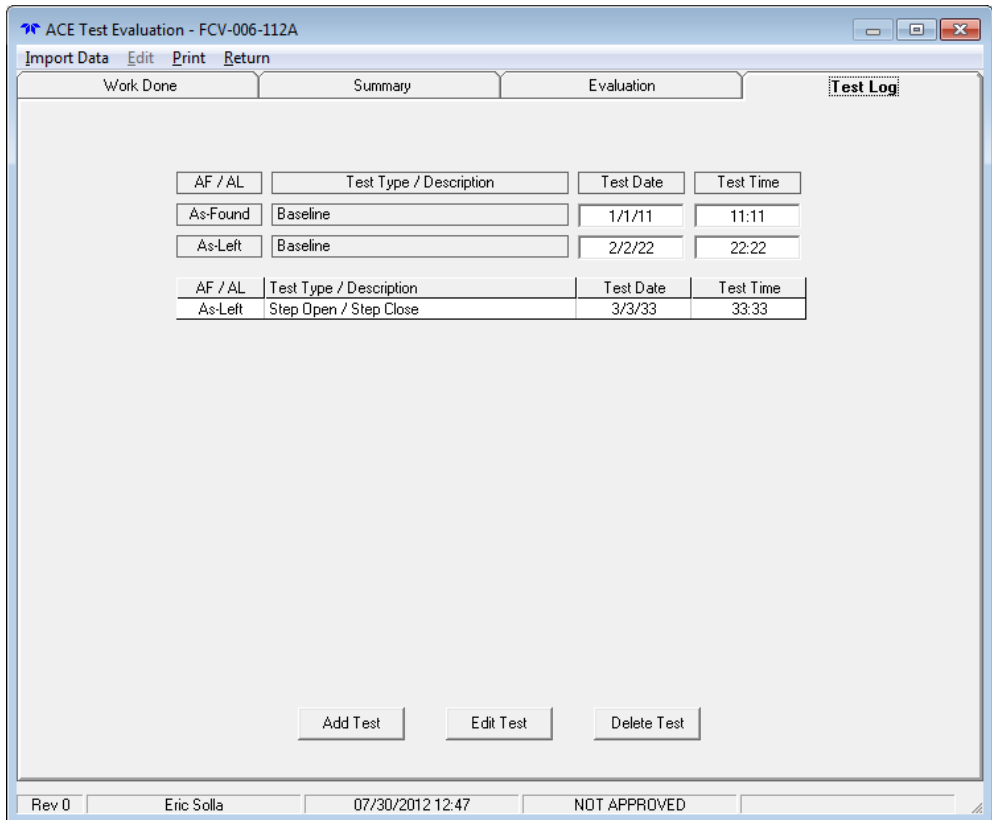

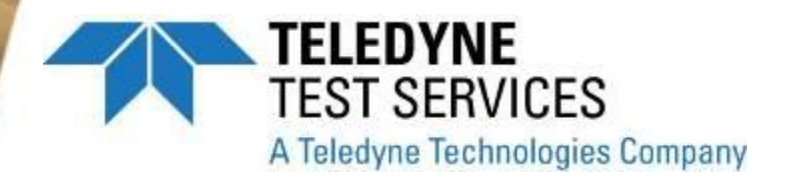

### ● **Post Test Report**

- **Work Performed**
- **Test Log**
- **Comments**

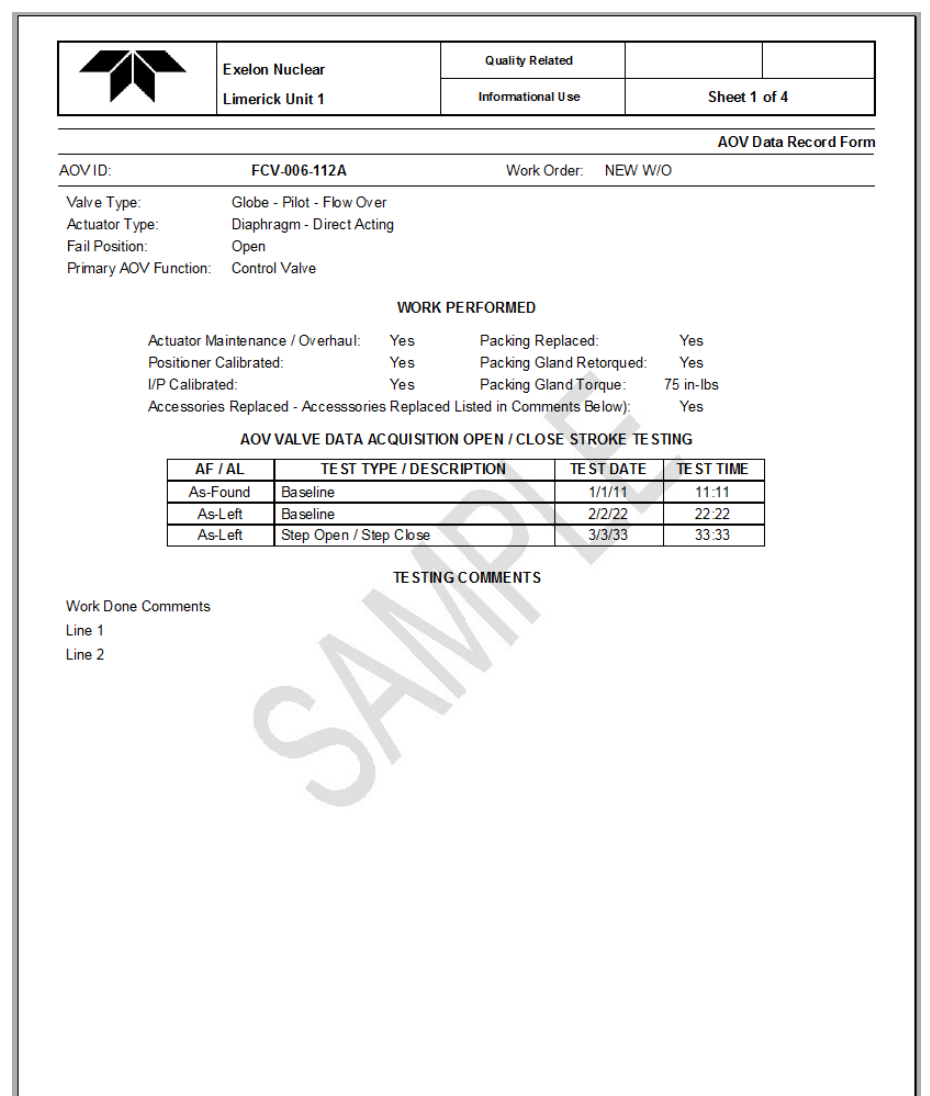

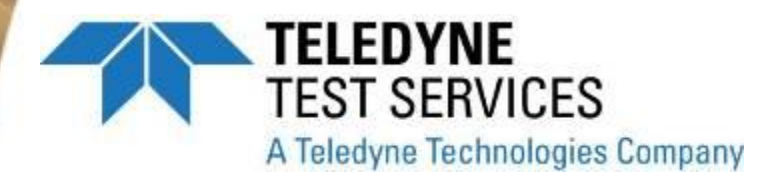

### • Post Test Report

- Summary

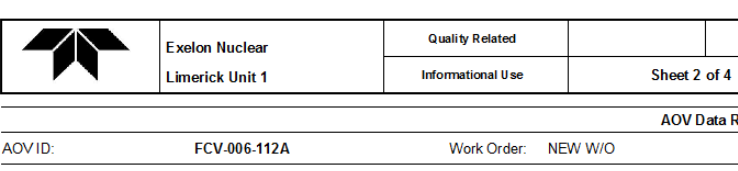

#### **TE ST DATA REVIEW**

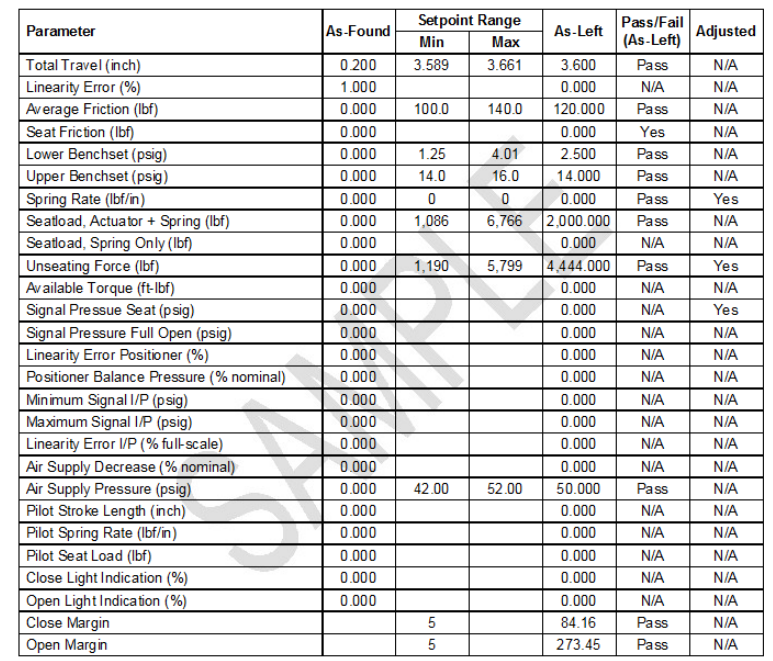

DISPOSITION FOR OUT OF TOLERANCE CONDITIONS

**Testing Comment 1** 

**Testing Comment 2** 

OV Data Record Form

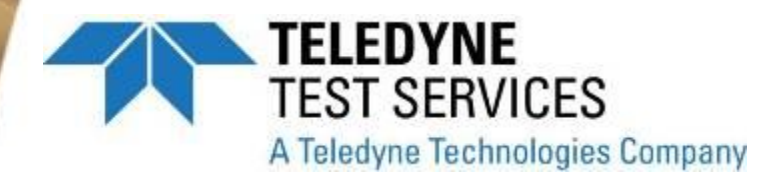

### ● **Post Test Report**

– **Evaluation**

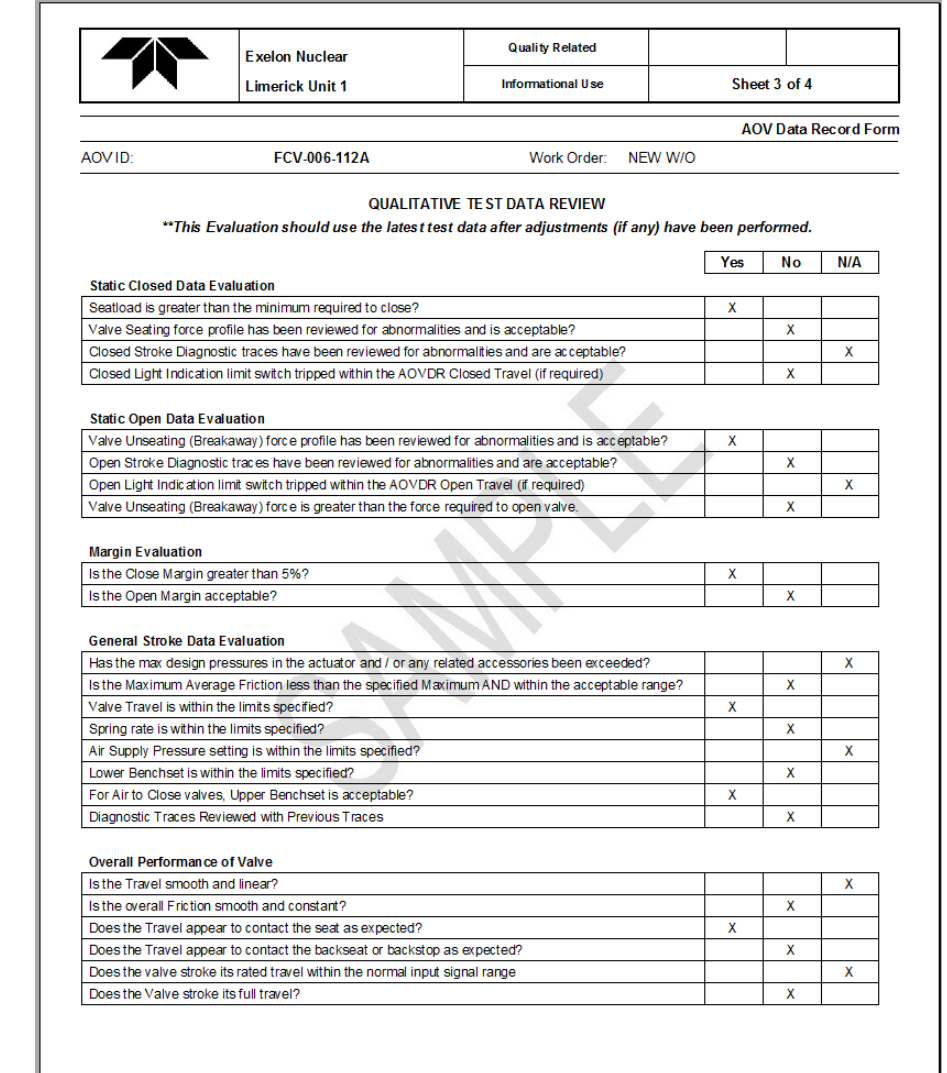

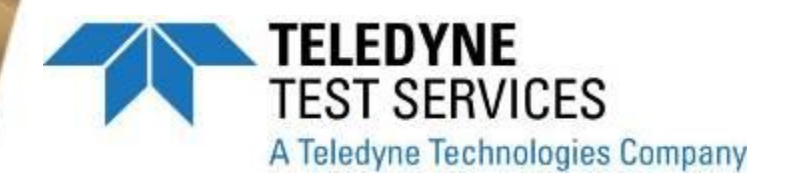

### ● **Post Test Report**

- **Evaluation (cont)**
- **Comments**
- **Signoffs**

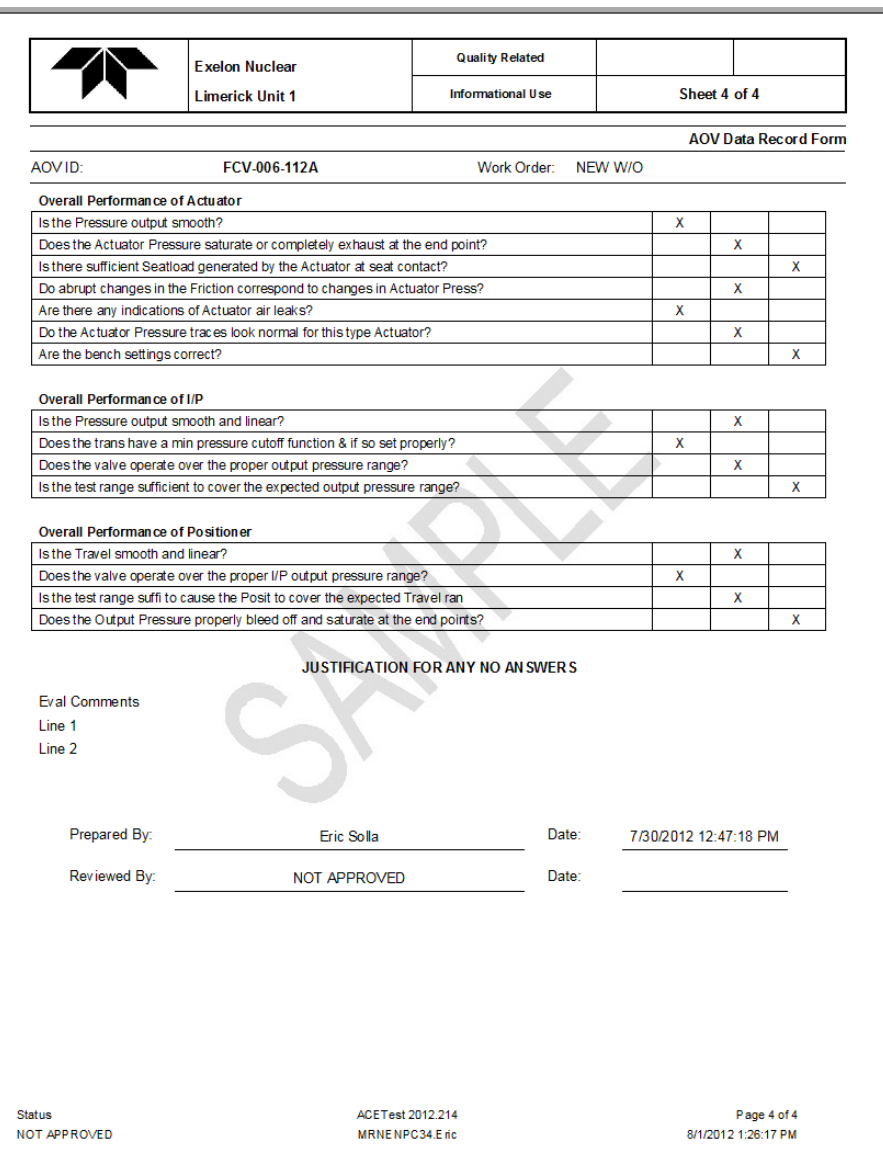

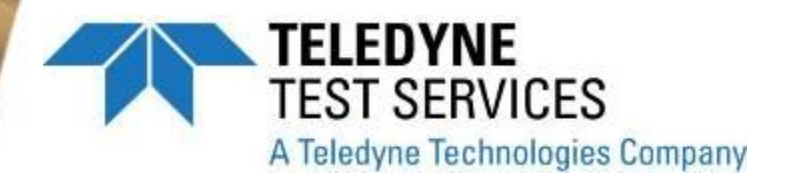

## **ACETest Software**

# **ACETest Questions?**

- **History**
- **Basic Capabilities**
- **Tools**
- **Margins**
- **Reports**
- **Verification & Validation**
- **Documentation**